## Computing Progression of Skills and Knowledge

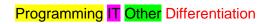

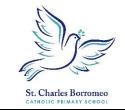

| EYFS   | п                                                                                                    |                                                                                                    | Creative outcomes                                                                                                    | Problem solving – computational thinking                                                                                                    |
|--------|----------------------------------------------------------------------------------------------------|----------------------------------------------------------------------------------------------------|----------------------------------------------------------------------------------------------------|----------------------------------------------------------------------------------------------------|
|        | Role play area with a range of technology, both functioning and model / broken devices, or a variety of electronic toys, such as remote controlled cars, walkie-talkies, push button toy keyboards, as part of continuous provision.  Using digital cameras for pupils to photograph their own learning, Opportunities to tinker, or play, with a device, in order to discover how it functions. (UW)  Input devices, including the keyboard and mouse, in order to develop the required fine motor skills. Usage could be linked to phonics sessions, such as through the use of drill and practice games, including <u>Dance Mat Typing</u> or the <u>Animal Typing app</u> in Year R or more creative outcomes. (Physical)  Using ipads to play Using the interactive whiteboard to draw and play games. Using cd players to access stories and songs and microphones to record their voice.  Developing understanding of what technology is and its use in the wider world and modelling how to use it e.g Google Earth, research and showing images linked to topic etc |                                                                                                    | Painting and graphics applications to develop pupils' keyboard and mouse skills, using a range of tablet based apps are also available, e.g. Doodle Buddy and Joy doodle. Creative outcomes can be produced, which allows pupils to take ownership of their work. Using a tablet device to produce images. (EAD) Using sound buttons to record thoughts or short stories (Literacy) Light panel for creative and exploration. | Unplugged activities give children an opportunity to develop their understanding. <a href="https://www.barefootcomputing.org/earlyyears">https://www.barefootcomputing.org/earlyyears</a> Verbal instruction —Give or follow instruction, e.g to make a sandwich with links made to the importance of using the correct vocabulary, along with speaking clearly and precisely.  Giving instructions could also form part of sessions linked to physical development activities, such as determining rules for certain playground games. (CLL Remote control cars — inputting instructions to make them move and problem solving.  Bee bots (linked to literacy making a story of a journey or maths directional language)  Algorithms and decomposition - Responding to instructions, ordering things, sequencing things, introducing storylines, working out different ways to do things, breaking problems down into steps and sequencing games  Sorting -use sorting hoops or sorting trays for children to group items by colour, shape, size, use etc.  Ordering and sequencing |
| Year 1 | Computer Skills                                                                                                    | <b>Painting</b>                                                                                                    | Word Processing Skills                                                                                                    | <b>Programming</b>                                                                                                    |
|        | understand how to handle hardware safely and carefully Use a computer mouse or trackpad. Switch on and shutdown a computer. Launch an application and manipulate windows. Name a file and start to learn to save Drag objects Identify and practise computer skills, e.g shutting down windows,  Mouse skills resources – ICT games playground                                                                                                    | Paint with different colours. Paint with different brushes. Create shapes and fill areas. Make changes to improve my work. Add text to a painting. Use a computer program to make a poster. | Type on a keyboard finding letters. give a file name. Select text. Formatting text -Edit text size, colour and font style. use word processing tools new line, Undo, delete (backspace) and shift, spacebar and full stop  Recognise what an email address looks like. Join in sending a class email. Use the spacebar, backspace, enter, shift and arrow keys. Print out a page from the internet.                           | Create instructions using pictures. Say why it is important to be precise when writing an algorithm. Write instructions to program a person like a computer Program a Bee-Bot to move. Debug a Bee-Bot. Program a sequence to make a Bee-Bot move.                                                                                                    |

| Year 2 | Internet Research skills                                                                                                    | Computer Art                                                                                                    | Keyboard / Presentation skills                                                                                                    | Progra  • Give and follow an algorithm to turn rig • Give and follow an algorithm to make • Give, follow and complete an algorithm • Use recognised language in an algorith • Create, test and debug an algorithm • Create an algorithm and use the common sprites.  What is a robot (how they help us) | half turns.<br>า.<br>hm.                                                                                                    |
|--------|----------------------------------------------------------------------------------------------------|----------------------------------------------------------------------------------------------------|----------------------------------------------------------------------------------------------------|----------------------------------------------------------------------------------------------------|----------------------------------------------------------------------------------------------------|
|        | Consolidating and enhancing existing skills Search the Internet using one word. Stay safe when using the Internet. Search the Internet to find results suitable for children Search for information safely online. Follow links to another web page Follow links safely online.                                           | Revisit- Paint with different colours. Paint with different brushes. Create shapes and fill areas. Make changes to improve my work. Add text / labels (with text insert box) to a painting. Use a computer program to make a poster.  Create computer art. Use a range of tools in a computer program to reproduce a style of art. Make and edit shapes to create a piece of art. Change the shade of a colour for effect. Retrieve a file to edit in a computer program. | Use basic computer skills.     Touch typing     naming, saving and retrieving files     Use folders for files     Organise ideas for a presentation (poster in Publisher)     Create a simple presentation with text.     Add and format an image.     Reorder slides and present a presentation.     Search and print.  Some may     Create a presentation and record narration. | Predict the outcomes of a set of instru     Use the repeat commands.                                                                                                    | ctions.                                                                                                    |
| Year 3 | Internet Research and Communication                                                                                                    | Drawing and Desktop<br>Publishing                                                                                                    | Presentation Skills                                                                                                    | Word Processing                                                                                                    | Programming with Turtle Logo and Scratch                                                                                                    |
|        | Consolidating and enhancing existing skills Identify how word order affects search results. Explain how searches return results. Save and share webpages. Identify the ways, and investigate how, we communicate online. Explain how to stay safe when communicating online. Explain why I need to be responsible online. | Draw with different shapes and lines Order and group objects Manipulate shapes and lines Recognise effective layout. Combine text and images Lay out objects effectively.                                                                                                    | Plan a branching story. Create slide templates and organise slides with hyperlinks Add theme, transitions and animation to a presentation. Use action settings. Insert audio and video Evaluate slide layout and make improvements. Create a presentation that is aimed at a specific audience.                                                                                   | Use basic computer skills. Change the case of text. Align text. Use bullets and numbering. Use the <ctrl> key. Insert and format text boxes.  Manipulate text, underline text, centre text, change font and size and save text to a folder.</ctrl>                                                      | Create and debug an algorithm using the move, rotate and repeat commands. Create and debug algorithms using penup and pendown. Create and debug algorithms that draw regular polygons. Create and debug algorithms that draw shapes. Create and debug algorithms that draw regular polygons. Create and debug algorithms that draw regular polygons. Create and debug algorithms to draw patterns. |

|        | Search for an image, copy and paste it into a document.  Use 'Save picture as' to save an image to the computer.  Copy and paste text into a document.  Bookmark a page into favourites.                                                                                                    |                                                                                                    |                                                                                                    |                                                                                                    |                                                                                                    | Give and follow an algorithm using the commands right 90 and left 90.  • Use 90 degree and 45 degree turns.  • Draw a square, rectangle and other regular shapes on screen, using commands.                                                                                                    |
|--------|----------------------------------------------------------------------------------------------------|----------------------------------------------------------------------------------------------------|----------------------------------------------------------------------------------------------------|----------------------------------------------------------------------------------------------------|----------------------------------------------------------------------------------------------------|----------------------------------------------------------------------------------------------------|
| Year 4 | Information Technology                                                                                                    | Animatio                                                                                                    | <mark>n</mark>                                                                                     | Programi                                                                                                    | ming (Turtle Logo)                                                                                                    | Programming (Scratch)                                                                                                    |
|        | Consolidating and enhancing existing skills Format images for a purpose. Use formatting tools to create an effective layout. Use the spell check tool. Insert and format a table in a word processing document. Change a page layout for a purpose. purposeful presentation for a target audience e.g younger members of school Choose images and download into a file.  Manipulate text, underline text, centre text, change font and size and save text to a folder. What is a data base (on Publisher) Research, review, collate and present information in a slideshow with transitions  Touch typing | Describe early forms of anir computers and how compute difference.     Create a short movie using animation     Create a recorded animation number of moving characters     Structure specific timing of a time slider.     Use a camera on ipad to composition animation film.     Analyse and evaluate softw | rs have made a still frame n involving a s on a background. animations using a reate a short stop- | procedure.  Create and debug setpos to draw shate colours. Create and debug with colour. Create and debug text. Create and debug text. Use repeat instru | g an algorithm with different<br>g an algorithm to fill areas<br>g an algorithm to produce<br>g an algorithm to draw arcs.<br>ctions to draw regular shapes<br>n, using commands.                                                                                                    | <ul> <li>Describe and use instructions to program a character</li> <li>Program a character to grow and shrink.</li> <li>Use instructions to make characters move at different speeds and distance.</li> <li>Use a repeat instruction to make a sequence of instructions run more than once.</li> <li>Create programs that play a recorded sound.</li> <li>Create programs with a sequence of linked instructions.</li> <li>Can compare quizzes and decompose a problem into smaller parts</li> <li>Can write and debug a program.</li> <li>Use sequence and selection.</li> <li>Write and debug a program which uses sequence and repetition.</li> <li>Work with variables.</li> <li>Write and debug a program which uses sequence</li> <li>Design, write and debug my own program by selecting appropriate visual block commands to create a sequence.</li> <li>Make accurate predictions about the outcome of a program they have written.</li> </ul> |
| Year 5 | Information Technology                                                                                                    |                                                                                                    | Ot                                                                                                 | her                                                                                                    |                                                                                                    | Programming                                                                                                    |
|        | <ul> <li>Consolidating and enhancing existing skills</li> <li>Format images for a purpose.</li> <li>Use formatting tools to create an effective layout.</li> <li>Change a page layout for a purpose.</li> <li>create hyperlinks within a Powerpoint document.</li> <li>purposeful presentation for a target audience e.g younger members of school</li> </ul>                                                                                                    |                                                                                                    |                                                                                                    |                                                                                                    | <ul> <li>Design and program a character game.</li> <li>Design an original character or backdrop for a game.</li> <li>Add features or effects to enhance a game.</li> <li>Create an original animated game with a specific goal.</li> <li>Program costume changes for a sprite.</li> <li>Add point-scoring and levels to game code.</li> </ul> |                                                                                                    |

|        | Decide which sections are appropriate to copy a web pages.     Download a document and save it to the comput Compare the information on two tabbed webpages.     What is Copyright – Understanding what can/ capermission     Evaluate webpages.     Create 2D Floor plans (Links to art and Maths)     Manipulate text, underline text, centre text, change text to a folder.     Touch typing | ter.<br>s and look for bias.<br>nnot be used without                                                                                                    |                                                                                                    | Combine sequences of instructions and procedures to turn devices on or off.     Understand input and output.                                                                                                    |  |
|--------|----------------------------------------------------------------------------------------------------|----------------------------------------------------------------------------------------------------|----------------------------------------------------------------------------------------------------|----------------------------------------------------------------------------------------------------|--|
| Year 6 | Information Technology                                                                                                    | Information Technology Other                                                                                                    |                                                                                                    | Programming                                                                                                    |  |
|        | Consolidating and enhancing existing skills Enter data and formulae into a spreadsheet. Order and present data based on calculations. Add, edit and calculate data. Use a spreadsheet to solve problems. Plan and calculate a spending budget. Design a spreadsheet for a specific purpose.                                                                                                    | Sound recording software to create talking books (Audacity) Manipulating digital images - collage  Film Making  • Use appropriate software and other tools effectively to write a film script.  • Locate and check appropriate digital cont and provide accurate crediting of sources.  • Use digital recording devices to film and in into video editing software.  • Plan, conduct and import video interviews part of a short film.  • Use video editing software to create a shofilm.  • Use video editing software to turn a film printo a finished movie and present it.  • Present a film for a specific audience ther adapt the same film for a different audience. | Kodu Investigate and e Program Kodu u Use tools and ac Analyse and dec Program a chara Program a chara Program a chara Use ICT to meas Use input sensor Check and refine Detect errors in a | evaluate the features of programming software. Ising 'When' and 'Do' instructions.  Id features to create an original landscape in Kodu. Isonstruct code to work out its purpose. Iacter to be controlled around a custom track to reach a goal. Isoacter to follow an automatic path.  Issure sound or light or temperate using sensors. It is to trigger events. It is a series of instructions. In a program and correct them. |  |